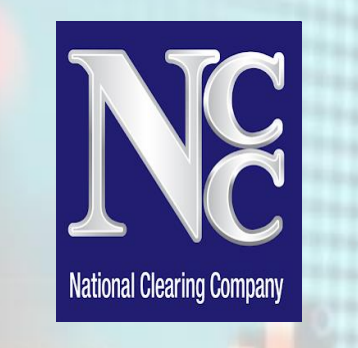

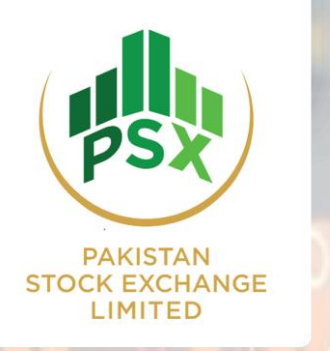

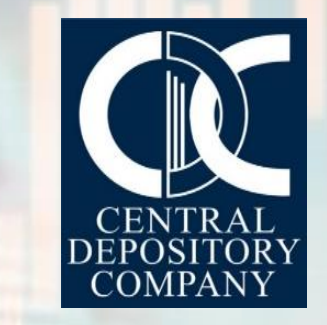

#### AWARENESS SESSION ON ISSUANCE, TRADING & SETTLEMENT OF GDS THROUGH CAPITAL MARKET

January 11, 2024

**Agenda**

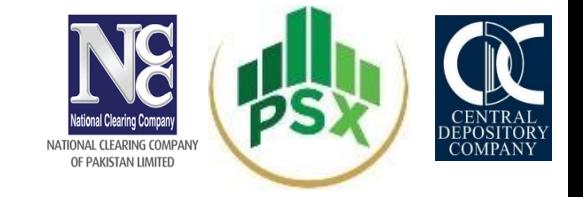

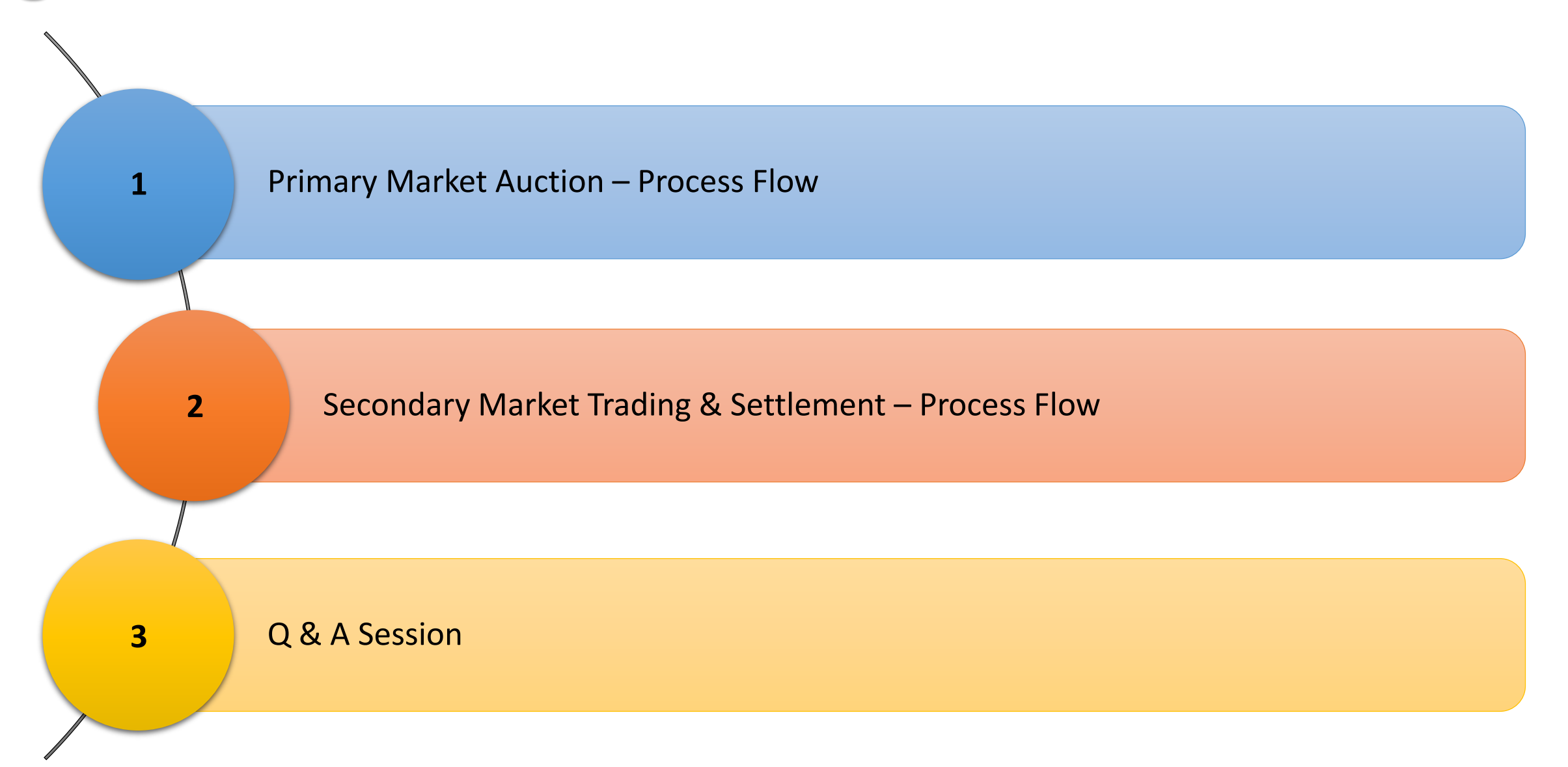

#### **Background**

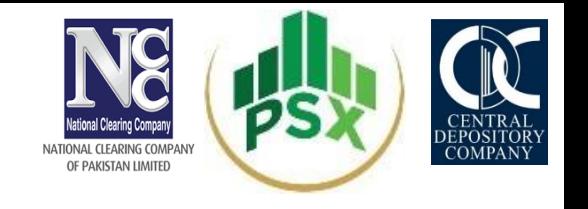

• The Debt Management Office had approved certain amendments to Ministry of Finance (MOF) in Rules relating to Government Debt Securities (GDS) i.e. Treasury Bills (T-Bills) and Government Ijarah Sukuk (GIS) for enabling issuance and trading of GDS through capital market.

#### • The major amendments include:

- Allowing issuance of GDS through capital market Auction process and enabling secondary market trading of GDS through capital market trading platform.
- Allowing capital market participants to hold custody of GDS.
- The initial plan is to issue GIS of all types at PSX i.e. Discounted, Fixed Rental Rate (FRR), Variable Rental Rate (VRR) and Re-opening of GIS.

### PRIMARY MARKET AUCTION PROCESS FLOW

#### **Product Features**

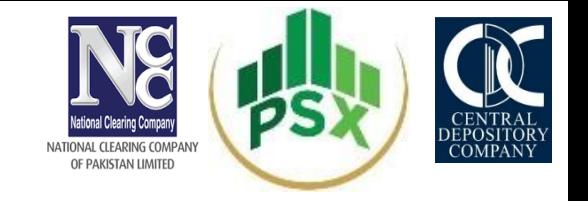

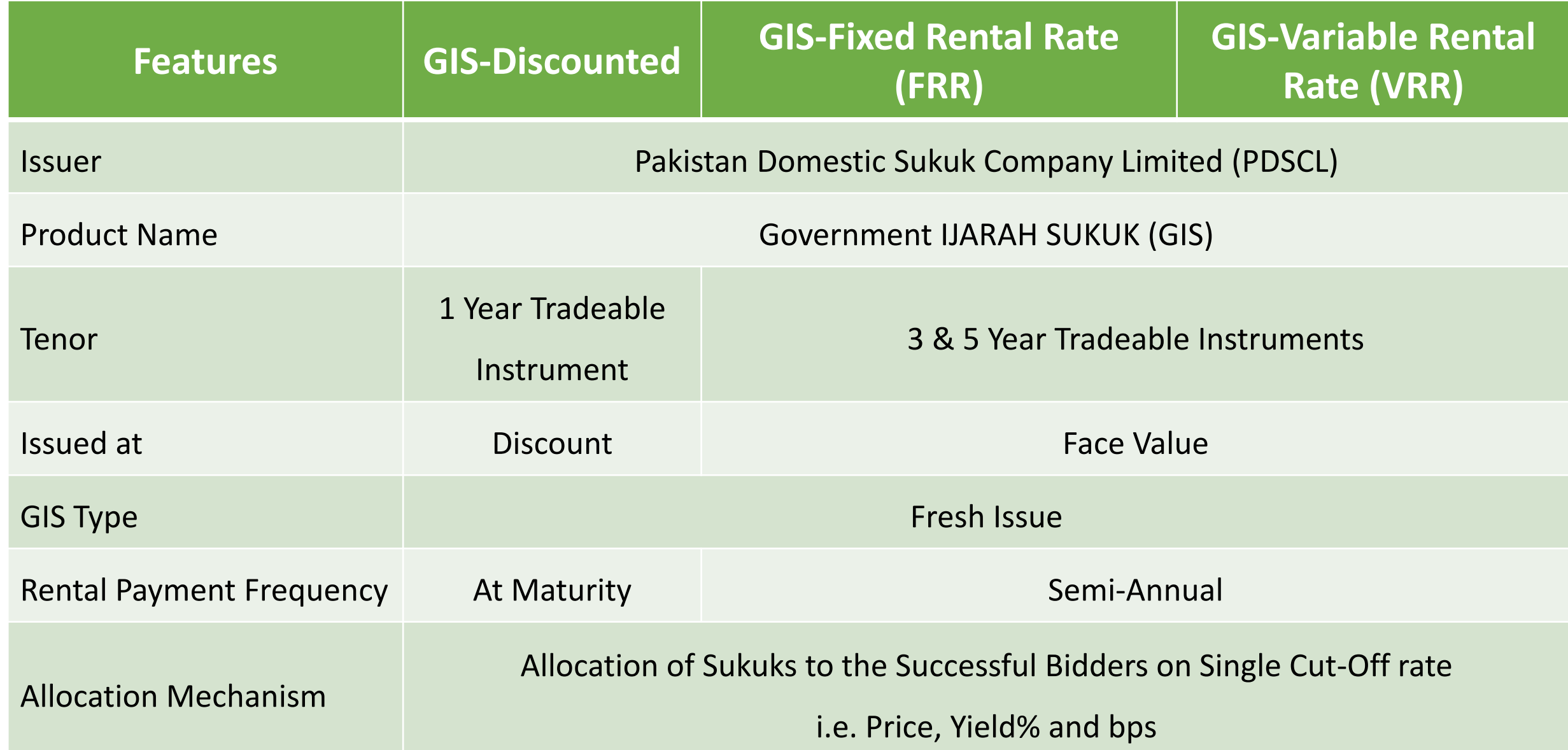

#### **Product Features**

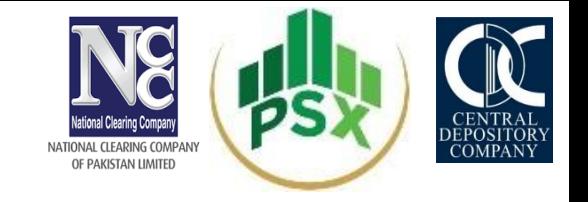

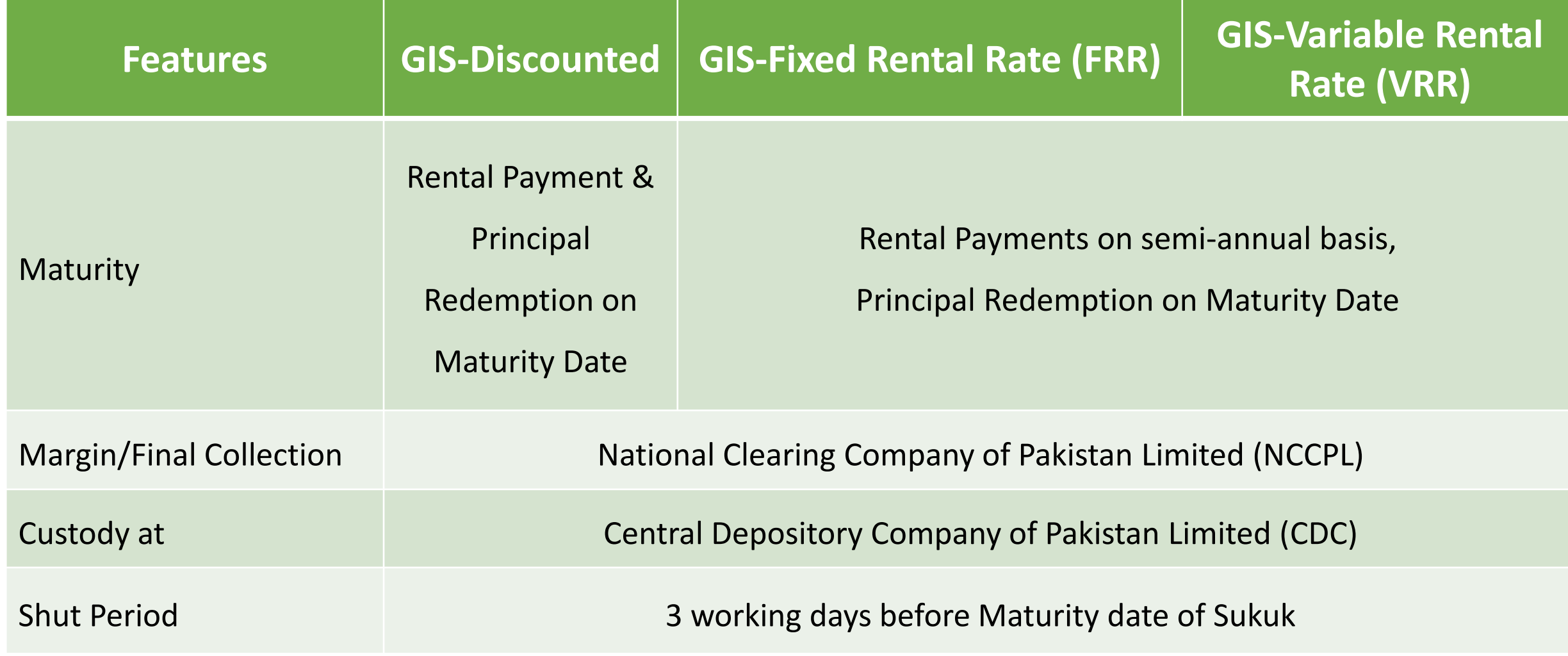

#### **Auction Key Highlights**

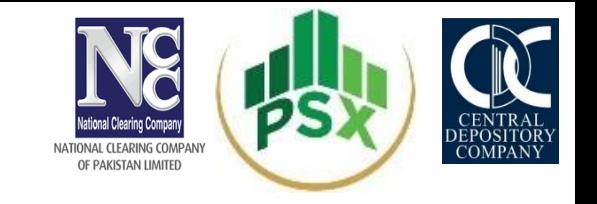

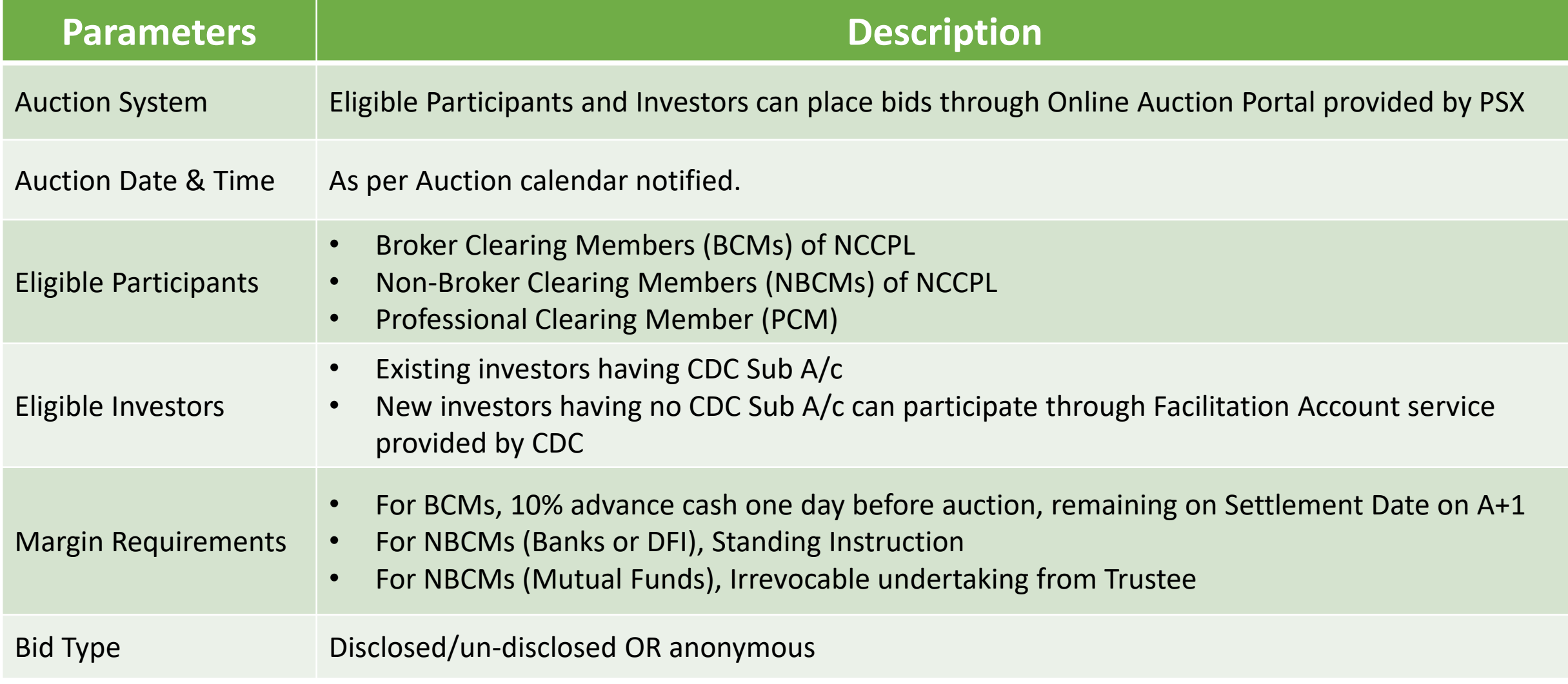

#### **Auction Key Highlights**

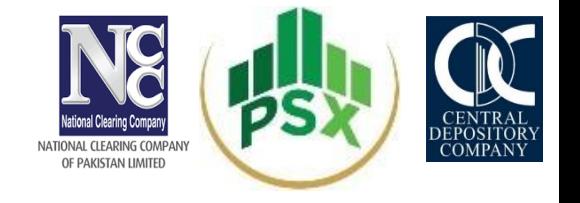

**Parameters Description** 

Mandatory details to be provided to NCCPL by eligible participants in order to register Participant account by PSX.

- Participant ID
- Participant Name
- Participant Contact Person
- Contact Person Cell No.
- Contact Person Email address

- No. of Branches to be created
- Instrument
- Instrument wise commitment Amount\*\* (Rs.)
- \*\*This will be Advance cash i.e. 10% on which participant can place bids up to 10 times.
- Instrument
- Margin Amount
- Participant ID
- CDC Sub  $A/c$  # (If any)
- \*\*For RDA customers, International Mobile No. can be provided.

Mandatory details to be provided to their participants by the investors for registrations.

- Investor Name
- CNIC/Co. Registration No/License No.
- IBAN
- Email Address
- \*\*Mobile#

#### **Instrument Wise Bidding - Key Highlights**

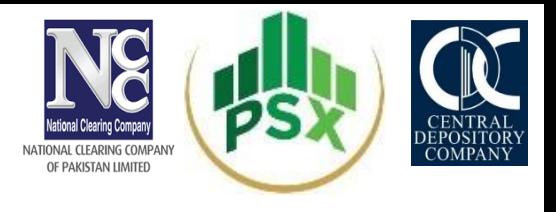

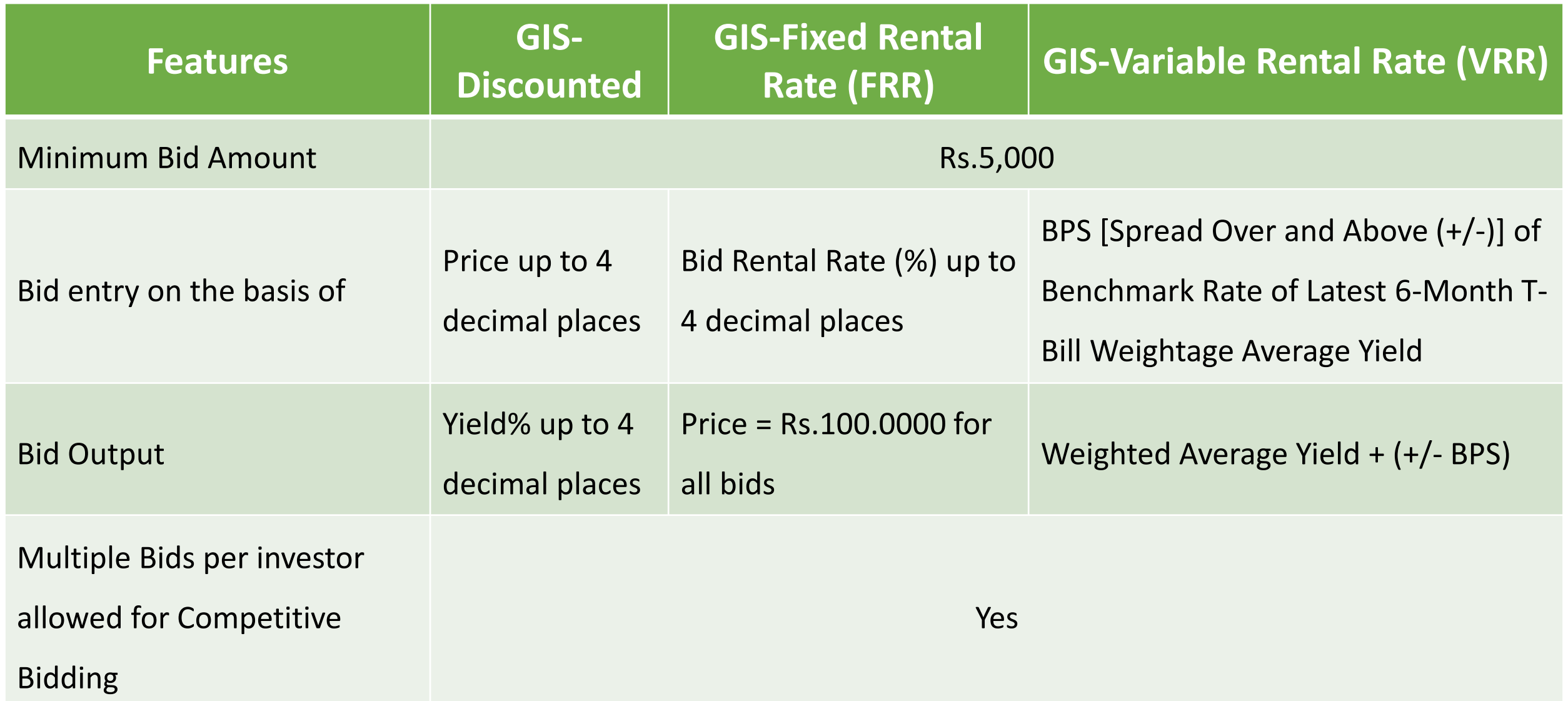

#### **Instrument Wise Bidding - Key Highlights**

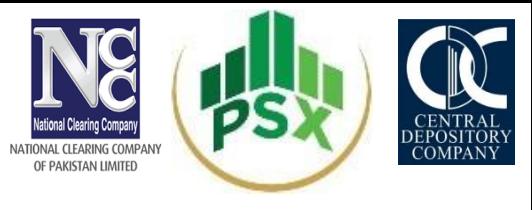

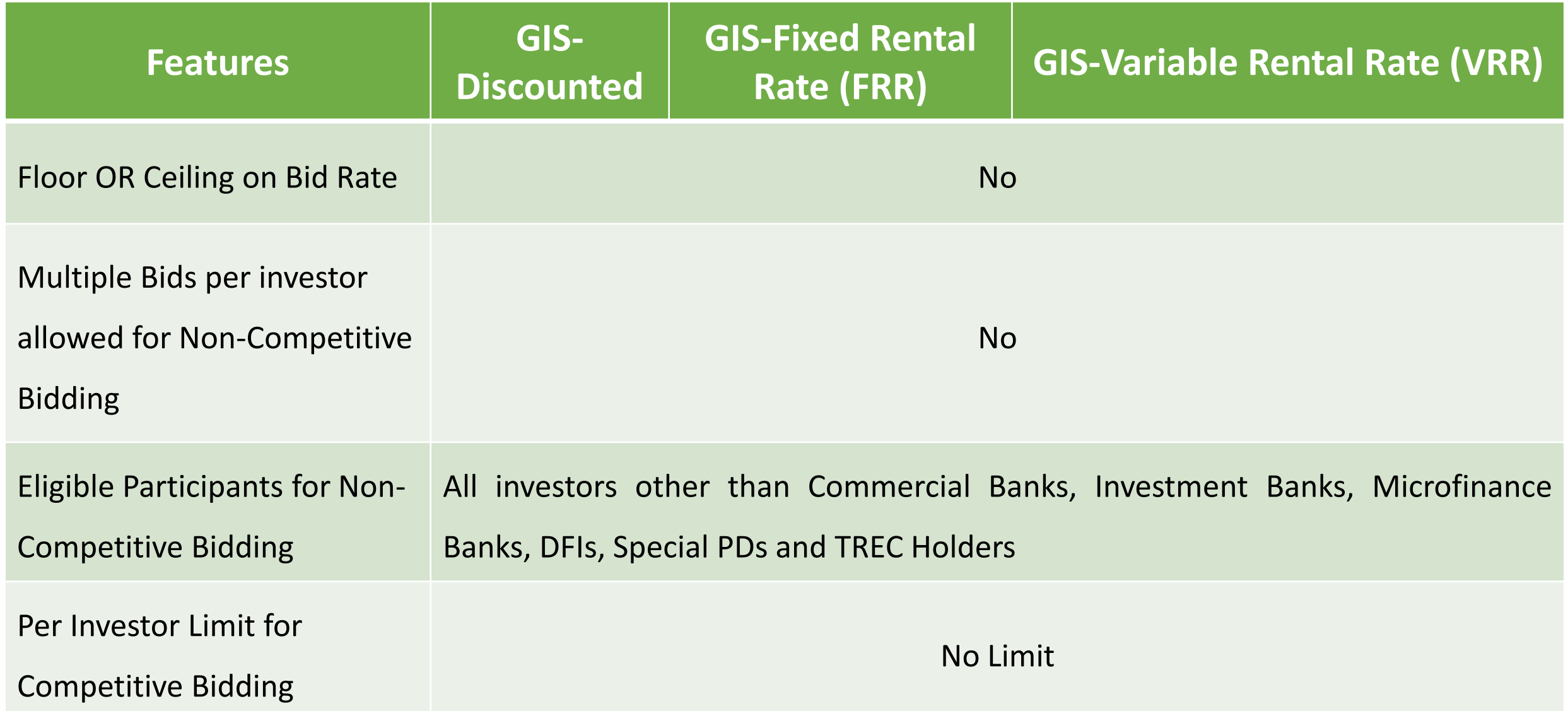

#### **Instrument Wise Bidding - Key Highlights**

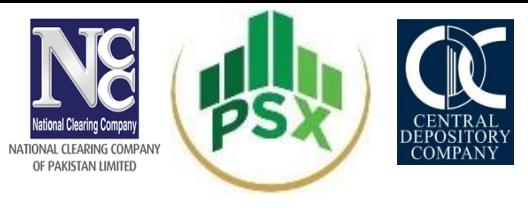

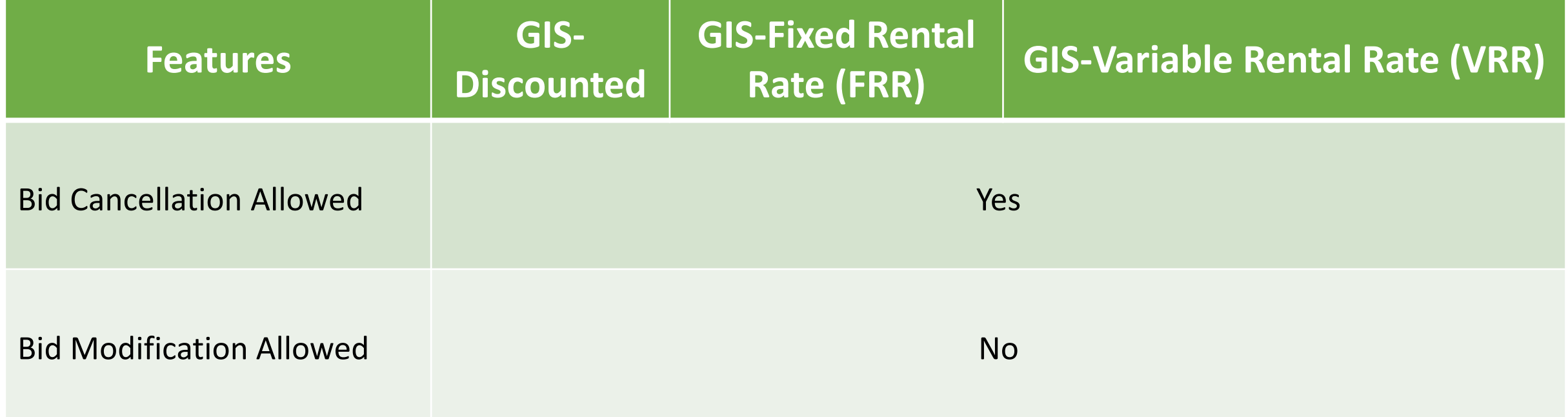

#### **Process Flow – Auction Setup**

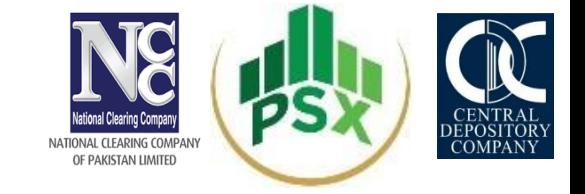

Debt office communicates the auction calendar plan to PSX

PSX will notify the market [participants](#page-20-0) regarding auction details before auction

From A-4 till A-2, Participants shall provide their expression of interest to NCCPL including the instrument wise [commitment](#page-20-0) amount as per the specified format shared by PSX in Notice.

From A-4 till A-2, PSX will setup its auction system in [coordination](#page-21-0) with NCCPL who will advise PSX to register eligible participants and assign them the committed amount.

[Upon successful registration, User ID and password will be communicated](#page-21-0)  at provided contact details i.e User ID and Password will be shared on registered email address while PIN on registered Mobile#.

### **Process Flow – Participant/Investor Registration**

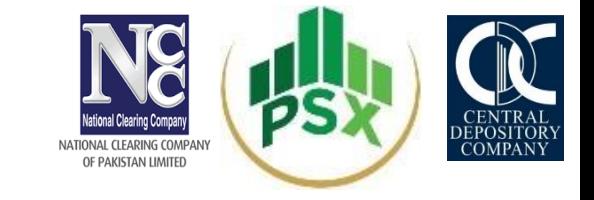

PSX shall register Participants and assign them commitment amount as per the details provided by them to NCCPL.

> [Once eligible participants are registered by PSX, they can further](#page-22-0)  register their Prop. and Investor user IDs.

*For instance, a commercial bank may create a user ID for its proprietary bids, create a user ID on clients behalf (disclosed bids), and client ID (anonymous bids)*

[Participants](#page-22-0) can also upload CSV file as per specified format. By providing this facility, number of investors can be uploaded in auction system in no time. However, the instrument mapping is a manual process.

> An individual may directly approach BCM, NBCM to participate in the bidding

CDC will create Investor Facilitation Account for unregistered investors in coordination with NCCPL

#### **Eligible Participants & Bidding**

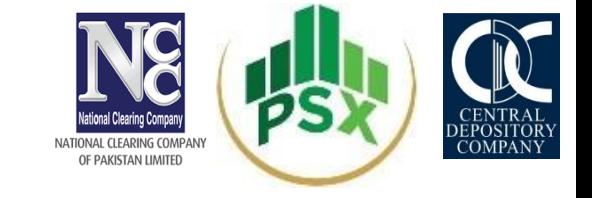

**PSX**

(Register Participants / Bid Collection Centers as per list provided by NCCPL)

**BCMs, NBCMs & PCM**

Bids for Prop.<br>
Bids for Prop.<br>
Bids for Investors at Investors' provided rate (Disclosed)

Bids by Investors themselves (Un-Disclosed)

Participants will take the risk of their investors. Participants should be willing to take inventory in case of any shortfall (same as done in current SBP structure)

#### **Process Flow – Margining**

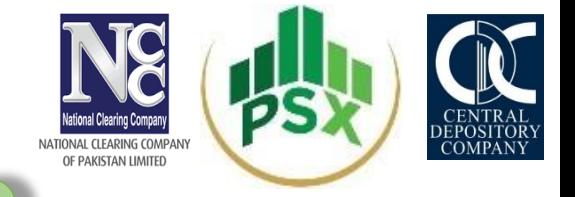

On A-1, NCCPL will provide advance cash collection screen to BCM, NBCMs & PCM through NCSS System during 9:00 a.m. to 5:00 p.m.

> BCM & PCM will deposit the advance cash against proposed GDS bids amount through their settling Bank for participation in auction

For reconciliation purposes, NCCPL shall send the detail of Advance cash collected from participants after advance cash collection time ended

> Any deviation in collected amount vs commitment amount shall be communicated by NCCPL to PSX separately.

PSX shall act accordingly and re-assign the advance cash amount to the participant in auction system.

In case amount is already assigned by the participant to its investors. PSX/NCCPL shall intimate the participant to reduce the assigned amount up to the submitted amount and confirm.

#### **Process Flow – Bidding**

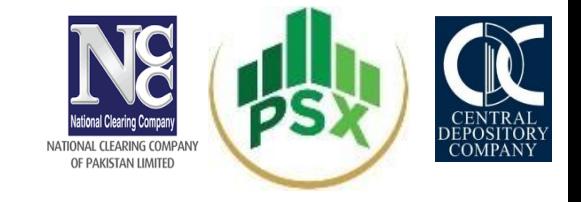

Before placement of every bid, participant/investor should mark the check box which shows the relevant authorizations of Terms & Conditions from every investor as per requirement of GIS Shariah Advisors.

> On Auction day, all investors registered as Prop or Investors will participate in the bidding process within the assigned limit i.e. against submission of Rs.100,000 as 10% advance cash in one instrument, participant/ investor can place bid up to Rs.1 million.

> Pool bids (consolidated Bids placed from Prop. A/c for more than one investor) are not allowed.

#### **Process Flow – Allocation**

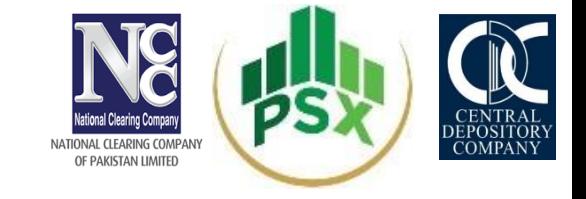

Once auction is completed, PSX will disseminate the instrument wise bid report to the Debt Office – who will decide the cut off amount and rate of each instrument.

> After Debt office confirmation, PSX will run the allocation process of each instrument.

An auto generated email confirmation will send to all successful bidders of each instrument mentioning that their bids are accepted/successful and are required to submit funds to NCCPL on  $A+1$ 

> PSX shall share the details of successful bidders with Debt Office and **NCCPL**

#### **Process Flow – Settlement**

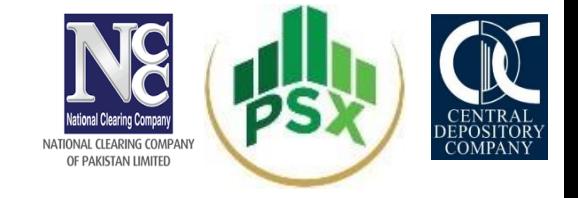

NCCPL will collect the balance amount of funds at A+1 from successful bidders

For unsuccessful bids (if any), NCCPL will release the advance cash on A+1

NCCPL to provide details of successful investors to CDC on same day. On the basis of instruction of PDSCL, CDC will credit each instrument into designated CDS Accounts) *In case of facilitation account, CDS account should be opened within 40 days of credit*

In case of any shortfall happens, NCCPL shall execute a shortfall management procedure as agreed with Banks/AMCs.

> NCCPL will deposit the collected funds to debt office (onwards submission to Debt Office, no shortfall accepted

#### **Process Flow – CDC Process**

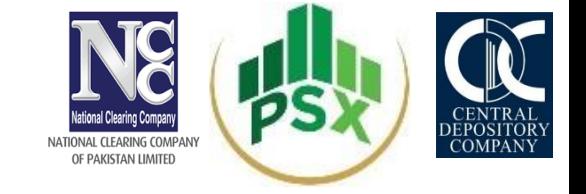

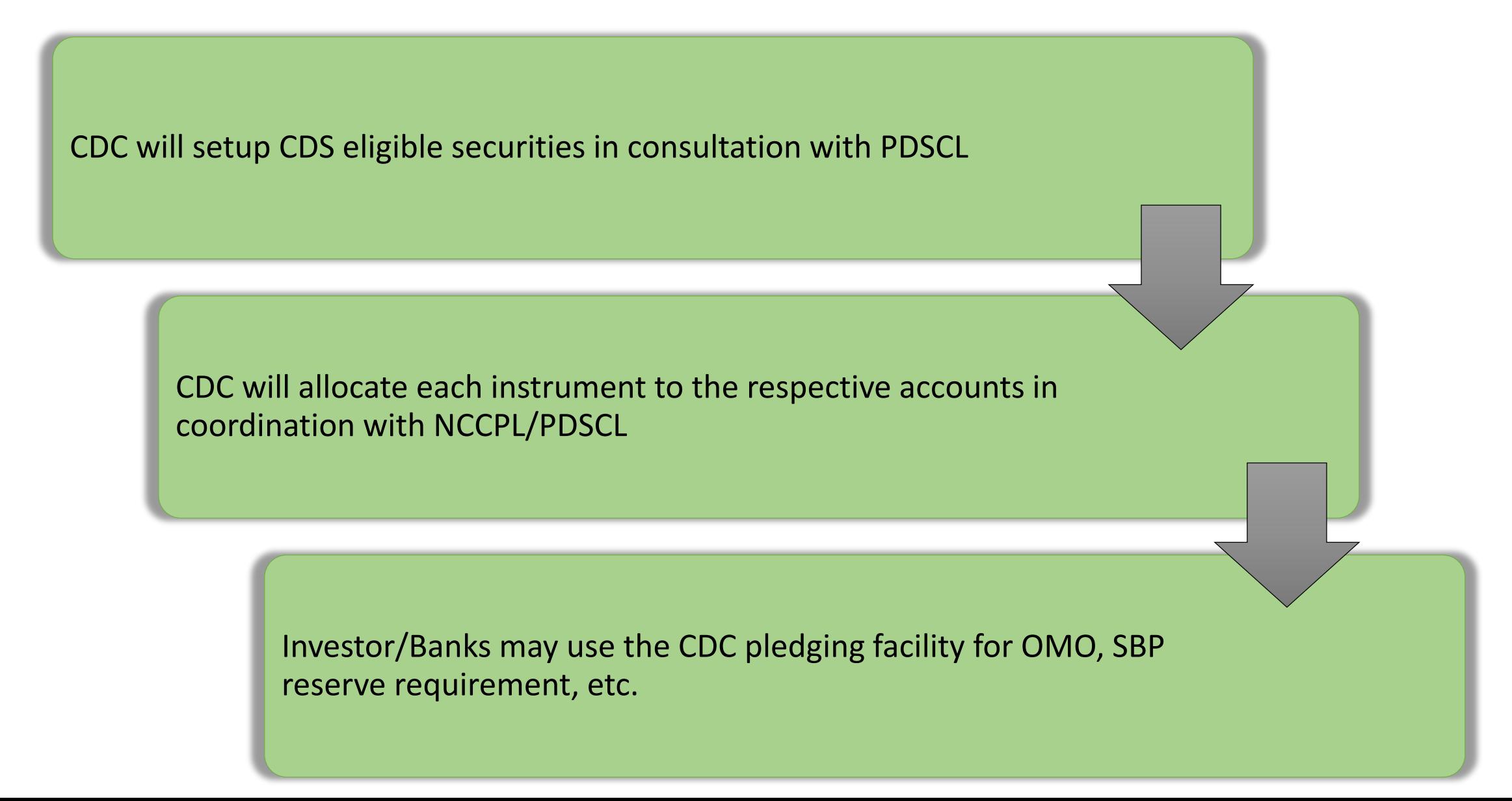

#### **Coupon & Maturity Payments**

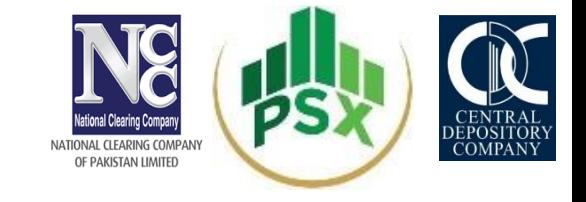

NCCPL will receive the Rental Payments on Semi-Annual basis for GIS-FRR & GIS-VRR and PRINCIPAL PAYMENT along with the final RENTAL payment from Debt Office

> NCCPL will pass the same to the Security holder after deduction of applicable taxes based on the details provided by CDC at the time of maturity

> > CDC to revoke the CDS security in coordination with NCCPL/PDSCL, once final maturity payment is made

# SECONDARY MARKET TRADING & SETTLEMENT

Cumulative Return

#### **Role of Parties**

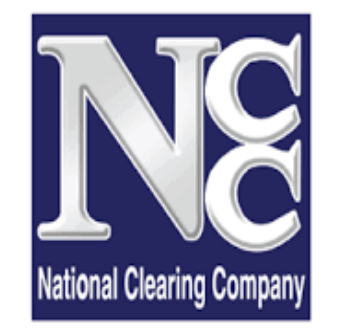

NATIONAL CLEARING COMPANY OF PAKISTAN LIMITED

- Clearing & Settlement
- Risk Management on Post Trade Basis
- <span id="page-21-0"></span>• Taxation related matters

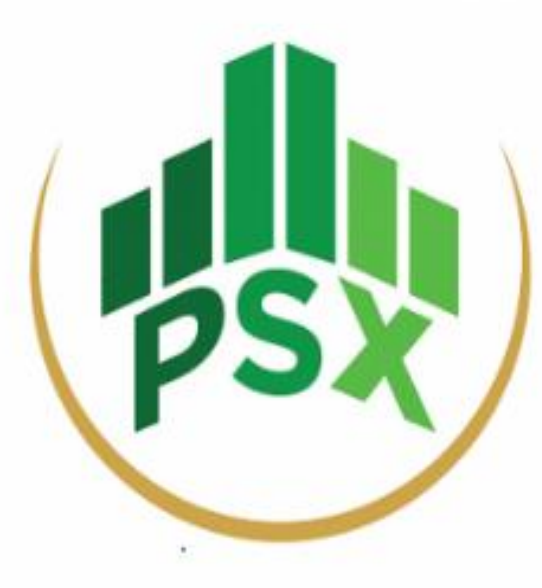

- Trading Platform
- Data Transmission to NCCPL

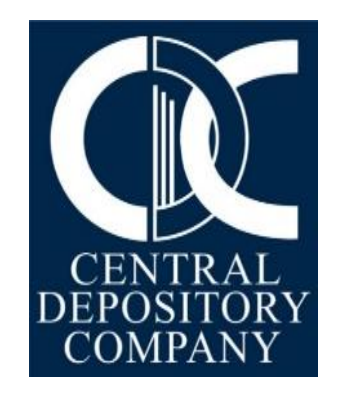

- Custodian of SUKUKs
- Movement of SUKUKs

#### **Pre Requisites for Trading in Secondary Market**

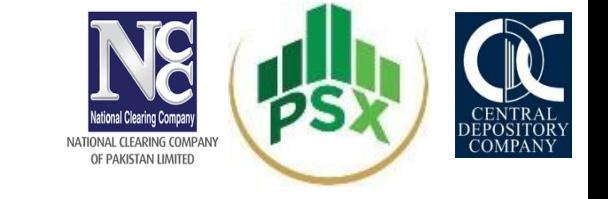

<span id="page-22-0"></span>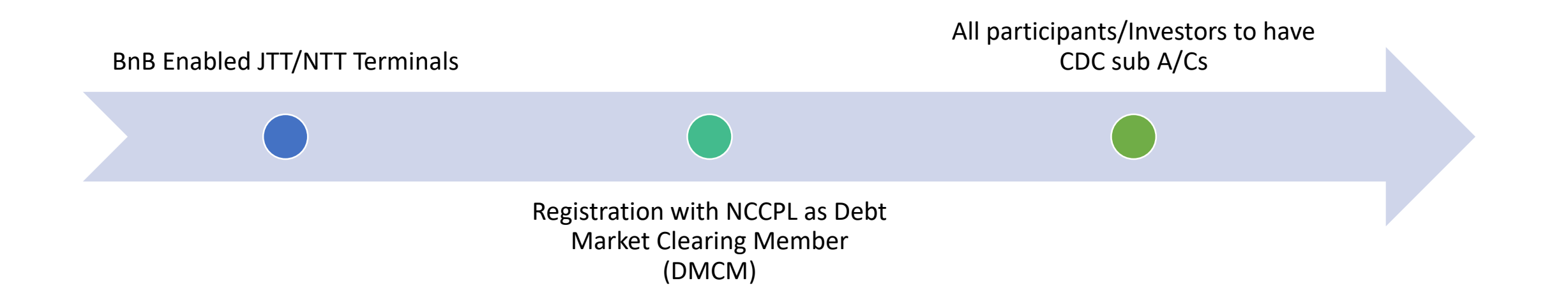

#### **Pre Requisites for Trading in Secondary Market**

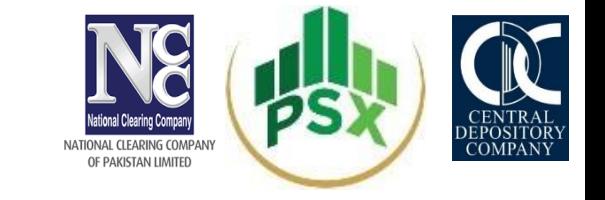

- CDS eligible SUKUKs shall be made available for trading in following trading platforms:
	- 1. Jade Trading Terminal (JTT) BnB enabled terminal only
	- 2. New Trading Terminal (NTT) BnB enabled terminal only

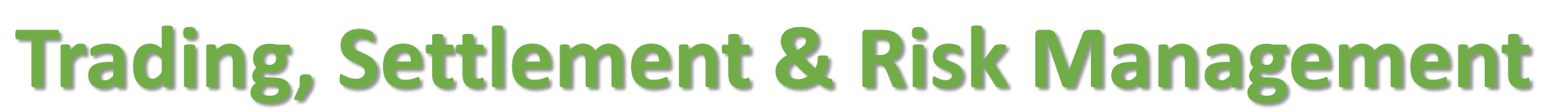

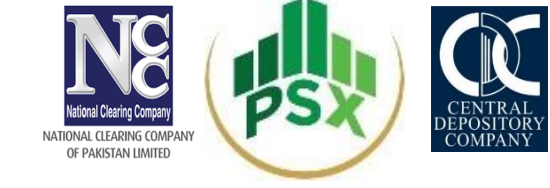

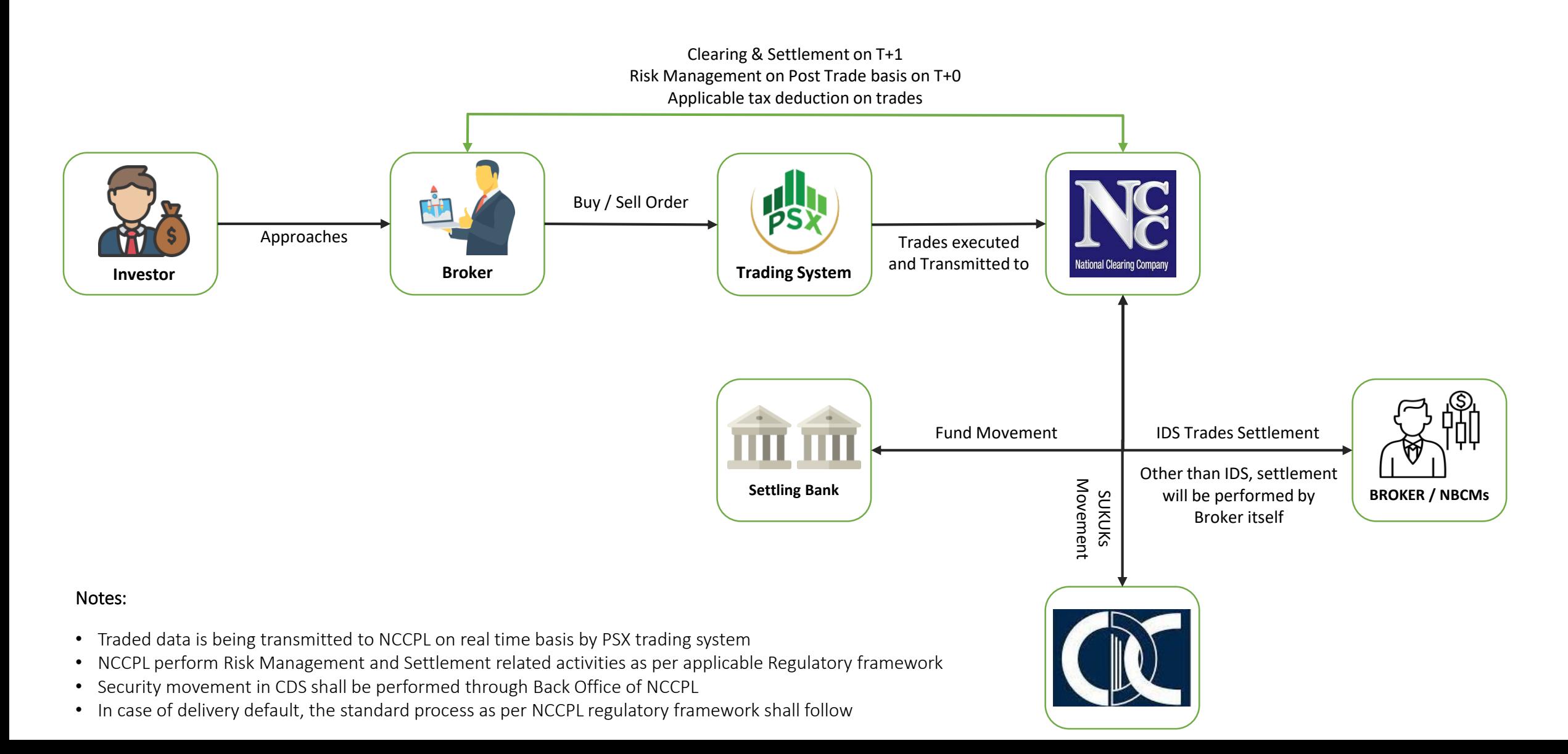

#### **Trading, Settlement & Risk Management NBCMs (Direct Access)**

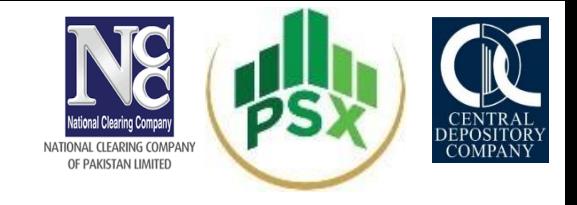

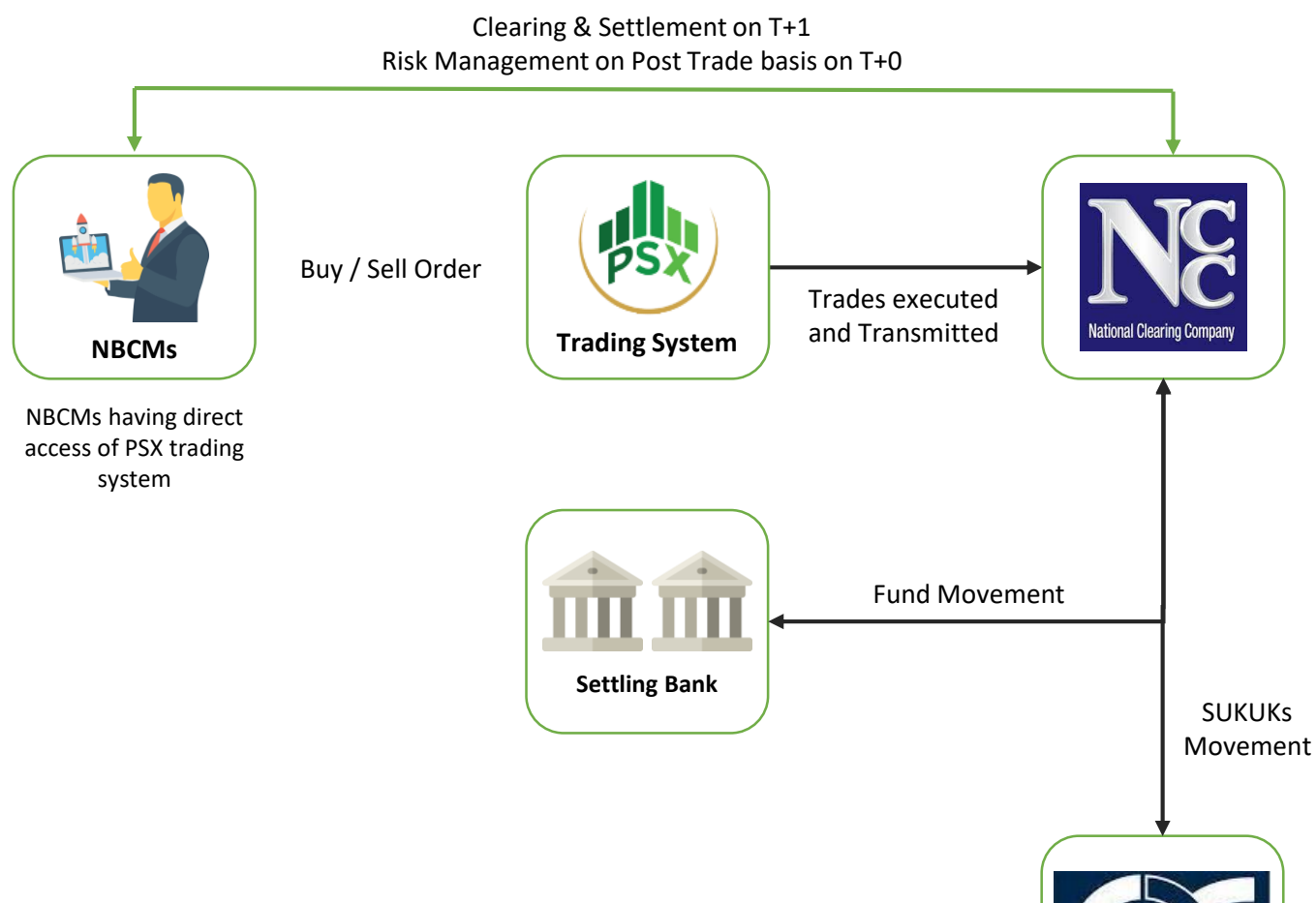

#### Notes:

- Traded data is being transmitted to NCCPL on real time basis by PSX trading system
- NCCPL perform Risk Management and Settlement related activities as per applicable Regulatory framework
- Security movement in CDS shall be performed through Back Office of NCCPL
- In case of delivery default, the standard process as per NCCPL regulatory framework shall follow

#### **Trading Modalities**

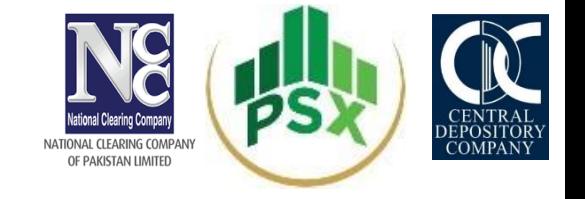

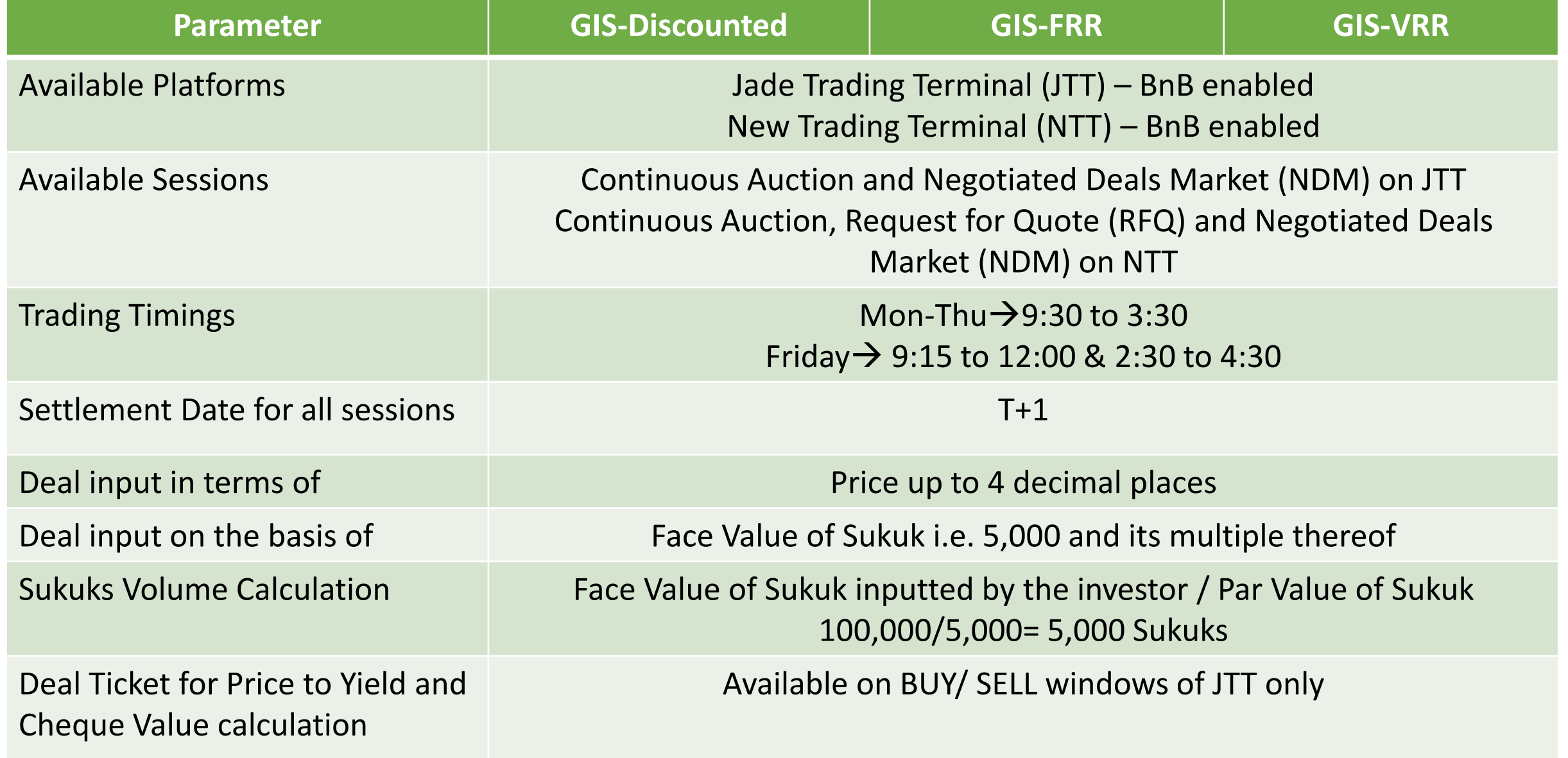

#### **Detailed Flow - Clearing & Settlement and Risk Management**

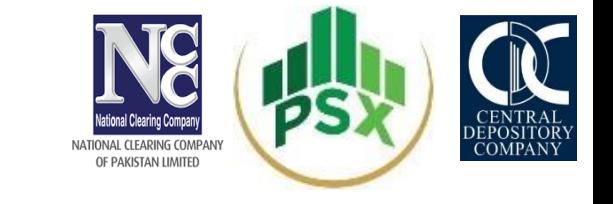

Clearing & Settlement and risk management of trades executed by Clearing Members on PSX trading system are handled by NCCPL through its NCSS as per the following mechanism:

- Trades executed by Clearing Members on PSX trading system shall be settled through NCSS on the basis of Trade-for-Trade T+1 settlement cycle
- Trades will not be netted with equity market trades
- A separate Clearing Account is required to open in NCSS by a Clearing Members exclusively for clearing & settlement and risk management of trades executed on PSX Trading system
- Institutional Delivery System ("IDS") facility of NCSS is also made available for the clearing and settlement of trades of NBCMs

#### **Detailed Flow - Clearing & Settlement and Risk Management**

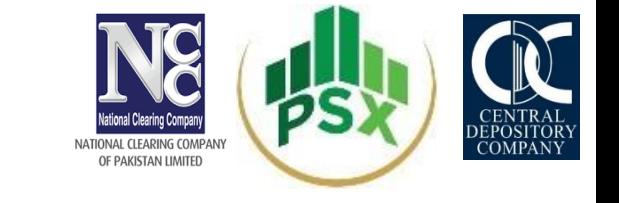

- On the Settlement Date, Balance Order for every Debt Market Trade is generated on gross basis whereby Clearing Member is required to deliver and/or receive each and every trade even in the same Security separately on Trade-for-Trade basis
- NCSS generates separate money payable and receivable on gross basis for each Clearing Member for each Balance Order generated on Trade-for-Trade basis
- Upon fulfillment of payment obligation by Clearing Member, securities are transferred into respective buying Clearing Member CDS Account
- Upon fulfillment of delivery obligation by Clearing Member, NCSS credit funds into respective selling Clearing Member's settling bank account

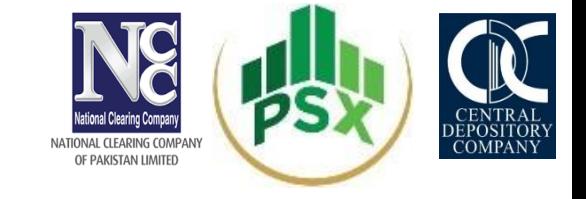

#### **Coupon & Maturity Payments**

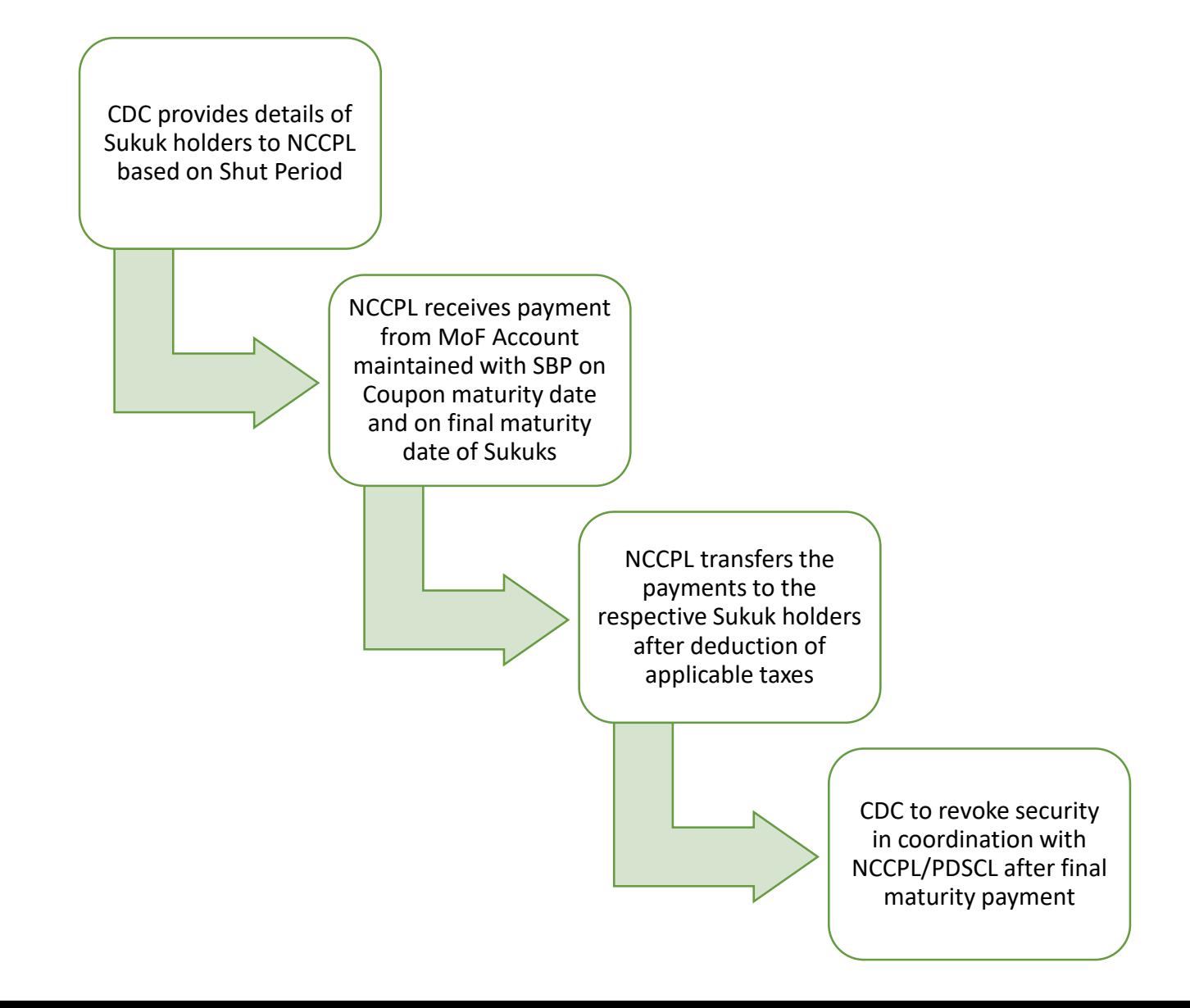

## Q & A Session